# **TECHNICAL GEEKERY TIPS**

MARCH 2008 ISSUE 3, YEAR 1

# **Microsoft Word**

#### Zap Clippy!

Do you still have Word 2002, 2003, or an even earlier version? Yeah, me too. What do you think is the number-one annoyance that was resolved in Office 2007? ("It looks like you're writing a letter...") You guessed it. *Clippy.* Well, believe it or not, there is a pretty easy way to turn him off.

Choose Help>Show the Office Assistant one last time. Right-click Clippy (or whatever character you may have chosen) and choose Options. Uncheck every box on this page, including (if you have it) Use the Office Assistant. Click OK. Just don't go to Help>Show the Office Assistant again, okay?

## Internet Explorer <sub>Version</sub> 7

If you just switched to IE 7, you might be annoyed at the loss of the menu bar. Although all its functions are available elsewhere, it is often the easiest way to do something. If you just need to see it for a second, you can push the Alt key and it will appear. (By the way, that trick works for just about any Vista [or XP] app without a visible menu bar.)

But if you use it often, you should consider showing it. To enable this feature, you need to use—you guessed it—the menu bar. In Internet Explorer, push Alt, then choose View>Toolbars>Menu Bar.

## Firefox

Have you ever noticed the Links toolbar? It can look a bit annoying, but once you get used to it, it can be rather helpful for some people. If you're not sure what the Links toolbar is or if you have it enabled, look under the Back button. If you see a Latest Headlines button, it's working. (If you've installed a toolbar [or it came with your computer or another app] such as Google or Yahoo, you may need to look under that.) To add something to this toolbar, find the little icon to the left of the URL (see Screenshot 1 at the bottom) and drag it to the toolbar.

## Windows

## What really changed in Vista?

This article will be slightly long this month, owing to the length of the topic. Please feel free to skip parts of it if you don't think they apply to you, but if it interests you, I encourage you to read because you may learn something new.

Below I will talk about what the changes are. I will explain all the features, then supply another paragraph or two talking about differences between versions.

#### Interface

Yes, the new "Aero" interface seems more like a marketing feature for people who just go by looks. But it can truly be helpful to you. One thing is that you can see under the title bar of any window. With certain windows, there may be a larger transparent portion. (See Screenshot 2.) Another lesser-known fact is that you can see a preview of a window by hovering the mouse over the taskbar button (Screenshot 3). Probably the most fancy feature that Microsoft used for marketing is called Windows Flip. You've probably heard of it. Use Screenshot 4 to confirm your suspicions. I like to call it "Twirly Window." To get this, push Windows-Tab. Continue pushing Tab until the window you want is in the front. The desktop is also a choice. If you can't figure out what a window is, you can try Alt-Tab, which also shows the name of the window as well as a thumbnail preview. You may have to switch back and forth. Alt-Tab is shown in Screenshot 5. (Incidentally, Alt-Tab with a much less fancy interface was available in earlier versions of Windows back to Windows 95.) As you can see, transparency is widely used in all these features.

#### Start menu

Yes, the new Start menu has several new features, but you can probably live without it. To check it out, see Screenshot 6. The most notable change is that there is now a search box (which can be activated by simply typing, no need to click in it) meaning that searches are much easier. This same box is also found in every Windows Explorer window. The icon at the top of the Start menu shows your user picture. However, when you mouse over an option on the right side of the Start menu, it changes to show the icon for that folder or option. The big power button now activates "Turn Off" mode, which saves the hard drive's contents to disk and switches to low power mode. This means that if the power goes out, you won't lose any data. To shut down, click the little arrow to the right of the two power buttons.

Other changes include that All Programs now changes the Frequently Used Programs and Pinned Items lists to All Programs rather than opening a little flip-out menu (no, that's not the official name) and the absence of a Run button.

#### Windows Explorer

Several features in Windows Explorer may greatly help those of us with many files (such as a certain webmaster and newsletter writer in Valparaiso). See Screenshot 7 to take a look at my Documents (yes, the My finally got omitted) folder without any sort techniques.

Although the distinctions can get extremely confusing at times, there are four sorting techniques: sorting, filtering, grouping, and stacking. Both sorting and grouping (in a limited form) were available in Windows XP. Sorting is the simple, old way to organize files, simply organizing files by one of the columns you click at the top (see Screenshot 8). I sorted by Type in this example. If you don't see columns at the top of the window, choose Views and drag the slider to Details. To sort, you can simply click a column. To reverse the order, click it again. The default sort is ascending by name. Filtering is nearly as simple, but is a totally new feature. It takes sorting to a new level by blocking out the files that are not of a specific type that you select. On a technical level, filtering uses the search engine, so, unlike with grouping and sorting, filters you set will not still be there when you go back to the folder later. As evidence of this, you may see a message at the bottom of the screen saying Did You Find What You Were Searching For? Unlike with grouping, stacking, *and* sorting, you can filter by more than one category. Filtering is done by clicking the drop-down arrow next to a column. This arrow only appears when you mouse over the column. A filtered column displays a check mark next to it. To learn about filtering, see Screenshots 9 and 10.

Grouping is like in Windows XP. To group, right-click the window and choose Group By>Whatever Category You Want To Group By. If there's too much on the screen, you can click the little up arrow at the right of the heading. See Screenshot 11 to learn about grouping.

Finally, stacking is basically a different way to use search. If you've ever used Google Directory (<u>http://directory.google.com</u>) you know what I mean. Great site, by the way. Stacking sorts all the files and folders in the current folder and subfolders and provides them for you to pick one. It can be helpful if you don't want to group things but don't want to use the search either. It's also just a cool new feature. See Screenshot 12 to get an example of stacking. To view one of these searches ("folders"), just double-click it.

The other new feature of Windows Explorer saves copies of your files and allows you to restore an old one if something goes haywire. This is not available in all versions, but if you have it, it can be really useful. To access these versions, open the Properties dialog box for the file by right-clicking and choosing Properties. Then choose Previous Versions.

There are other improvements in Vista, but I am not trying to write a book or even an essay on the topic. If you want to learn more about the new features and basic functions of Vista, I highly recommend picking up a copy of *Windows Vista All-In-One Desk Reference for Dummies* by Woody Leonard. This book has been highly useful to me in making the transition to Vista and learning about the differences.

#### Version Differences

This maybe shouldn't come after a paragraph that seems to end this article, but I figured it should be last. There are, unbelievably, eight versions of Vista, and all of them are designed to make Microsoft money, save Microsoft money, or stop a lawsuit. Don't get tricked into buying the wrong one for stupid reasons.

Vista Home Basic is very cheap but doesn't provide many features that people like about Vista. Previous Versions, the Aero interface, and several video tools are the main items left out.

**Vista Home Premium** is also relatively cheap but doesn't leave out nearly as much. The only big thing that is left out if Previous Versions.

**Vista Business** is for business users and generally should not be bought by home users. Video tools are left out.

**Vista Enterprise** is for big businesses and includes everything in Business plus tools to connect the computer to a corporate network. It can only be rented, five copies at least.

Vista Ultimate includes everything in all versions but tends to be very expensive.

**Windows Starter 2007** is not available in the US. It was designed to reduce software piracy by making a cheap version of Vista available in developing countries, but it has extremely few features.

**Vista Home N** is like Home Basic, except it doesn't have Media Player. This had to be included because of lawsuits long ago. Totally goofy. There's no possible reason you would want it.

**Vista Business N** is like Business, except it does not include Media Player. As one of my favorite books says, "Goofy with a tie."

#### Announcements

There may be some programs you would love to have tips for. Send me an email at <u>soren.bjornstad@gmail.com</u> and tell me what program you want included. Sorry, but there are no guarantees that it will be.

Thank you for your support. If you want to unsubscribe, email me at the above address.

Sorry if this section made the download for you rather long. To tell which pic you want, screenshot numbers have been included in the sections.

Screenshot 1

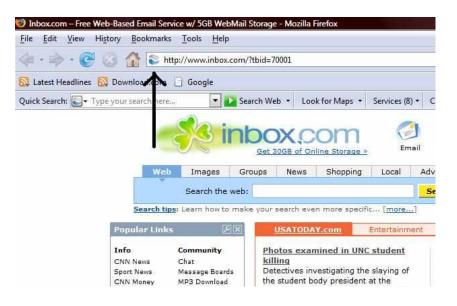

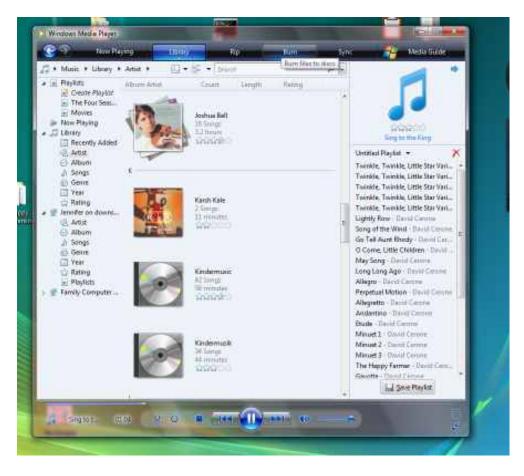

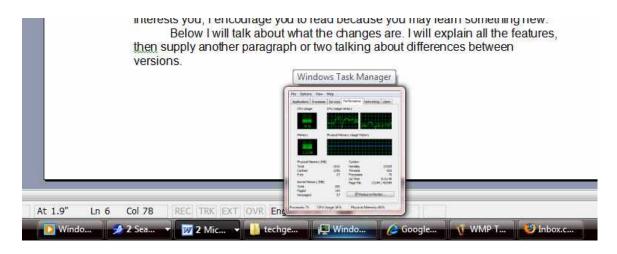

## Screenshot 4

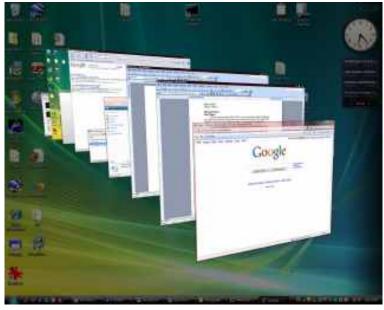

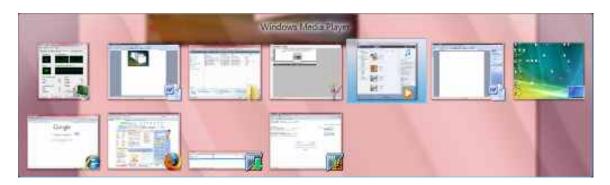

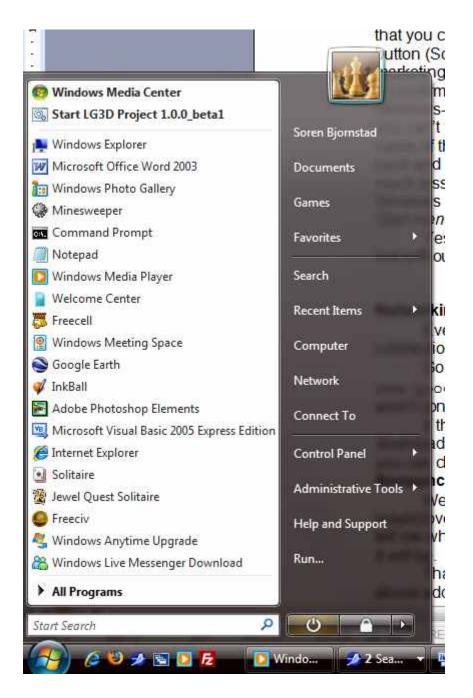

| Hereiner - HE Verw | a 🕶 🗉 Marina 🗆 Marina I. | 👷 dan - 🔮 dan              | -                   |            |   |
|--------------------|--------------------------|----------------------------|---------------------|------------|---|
| Beierite Dode      | Name                     | Date mostified             | Туре                | 5m         | Ţ |
|                    | BetoraLettTypedOwnHL     | 11/29/20077-27 AM          | File                | 24 NB      |   |
| Occuments          | Biomstall Managemen      | 6/21/2006 12:55 PM         | Microsoft Commun    | 284 KB     |   |
| Pictures           | BlatterVista modula1     | 2/3/2007 4:15 PM           | BVMEDT File         | 2147 88    |   |
| Marie              | Business Conduct         | 7/8/2006 8.05 AM           | VCanttle            | 1 KH       |   |
| Recently Champed   | chatted                  | 4/25/2007 4:58 PM          | Test Document       | 1 68       |   |
| Genther            | Computer time log.doc    | 2/18/2000 10:45 AM         | Microsoft Word D    | 52 KB      |   |
| Public             | computentativicodor      | 9/16/2006 5:00 PM          | DBR File            | 4 KB       |   |
|                    | EliControl Test mdb      | 12/8/2007 9:55 AM          | Microsoft Office A  | 730 KB     |   |
| Inital Programs    | Controller.opt           | 12/8/2007 8:55 AM          | Microsoft PowerP    | 467 KB     |   |
|                    | Controller 2.ppt         | 1/29/2008-445 PM           | Microsoft PowerP    | 206 KB     |   |
|                    | all coverpage.doc        | 2/6/2008 5:08 PM           | Microsoft Word D    | 418 KB     |   |
|                    | 🔆 en screenshot.hmu      | 8/16/2006 8:42 AM          | InfanWiew BME File  | 2.501 KB   |   |
|                    | a-Speaking Command       |                            | XML Document        | 63 KB      |   |
|                    | event vandomoode 679     |                            | Classic Event Log   | 312 68     |   |
|                    | avent randomode 622      |                            | Classic Event Log   | SL2 KR     |   |
|                    | Fortong Administratio    | 1/3/2008 6.42 PM           | Microsoft Word D.   | 20 KB      |   |
|                    | FORMULAS.VCD             | 11/5/2006 9:15 AM          | VCD File            | 508-415 KB |   |
|                    | BiGorden Database.mdb    | 5/3/2007 3:06 PM           | Microsoft Office A  | JM KB      |   |
|                    | Barden Databare 2007_    | 5/5/2007 2-38 PM           | Microsoft Office A  | 102 KB     |   |
|                    | geekinside joeg          | 1/31/2006 6/29 PM          | IPEG Image          | 5.68       |   |
|                    | antinode pu              | 1/31/2008 9:33 PM          | JDEG (mage          | 5 KB       |   |
|                    | Geeky Penguins Claim     | 12/14/2007 0.47 PM         | Microsoft Word D    | 30 KB      |   |
|                    | Canity Perspuint Rules_  |                            | Microsoft Word D .  | 36 KB      |   |
|                    | -                        | 1/11/2008 4:53 PM          | Application         | 1.430 KB   |   |
|                    | Hacket OS Windows H      | 8/27/2007 8-27 PM          | Microsoft Word D    | 42.68      |   |
|                    | HACKNET.out              | 1/31/2006 5:29 PM          | Microsoft PowerP.   | 20 KB      |   |
|                    | Hiniday Calabration.doc  |                            | Microsoft Word D    | 3418       |   |
|                    | EliPT mdb                | 12/13/2007 8-42 PM         | Microsoft Office A  | TACKE      |   |
|                    | Avanceriget Unix SQL Te  | and any servery strend the | Microsoft Word D    | 34 NB      |   |
|                    | B Job cleanus listats    | 1/13/2007 2:00 PM          | Microsoft Excel W.  | 10 KB      |   |
|                    | RECOGN                   | 8/14/2006 558 PM           | Shorhout            | 1 KB       |   |
|                    | mangocet.pub             | 12/15/2007 10:22           | Microsoft Office P. | 48.68      |   |
|                    | MARINEVCD                | 11/5/2006 7:53 AM          | VCD File            | 586,033 KB |   |
|                    | Money Backup mbf         | 10/28/2007 2:14 PM         | MEFFIE              | 515 KB     |   |
|                    | Mort ridiculous British  | 11/8/2007 7-28 AM          | Microsoft Ward D.   | 13 88      |   |
|                    | MrPsycopath doc          | 1/3L/2006 7:00 PM          | Microsoft Word D    | 26 KH      |   |
|                    | My Meney mry             | 10/28/2007 2:14 PM         | MNV File            | 3.128 KB   |   |
|                    | News story modornico     | 3/3/2008 9 41 PM           | Microsoft Word D    | 33 KB      |   |
|                    | News story resdoman      | 1/28/2006 8:33 PM          | Microsoft Word D    | 37 KB      |   |
|                    | Linickadmin. (pg         | 1/31/2008 6:32 PM          | JEG broage          | 8.65       |   |
| ofder A            | Output.tet               | B/1/2007 E-17 PM           | Text Document       | 1.65       |   |
| File Folder        | DO NOT ENTER             |                            | Sector Sector       | Apples     |   |

|                   | AND A REAL PROPERTY.    | 👷 Austa 🔮 Aust                         | free sector sector sector sector sector sector sector sector sector sector sector sector sector sector sector s                                                                                                    |                 |      |
|-------------------|-------------------------|----------------------------------------|----------------------------------------------------------------------------------------------------|-----------------|------|
| Eventte Dolos     | Name                    | Date modified                          | Тури                                                                                                    | See             | Tage |
| Occurrent         | 🐐 en samenshakbrop      | B/16/2006/8:42 AM                      | Trfan//sew BMP File                                                                                                    | 2,561 KB        |      |
|                   | +superdiviv screenshot  | 6/16/2006 8/28 AM                      | Infan/View GM# File                                                                                                    | 2.501 KB        |      |
| Pictures :        | *regeute.CLP            | 8/20/2006 8:42 AM                      | Infant/Jawy CLP File                                                                                                    | 1 KB            |      |
| Marie             | Seekinside jorg         | 1/31/2006 0:29 PM                      | .PEG Image                                                                                                    | 5 KB            |      |
| Recently Changed  | a geetinode.pg          | 1/31/2008 9:33 PM                      | JPEG Image                                                                                                    | 5 KB            |      |
| Searchas          | anickadovin. įpg        | 1/31/2008 6:32 PM                      | ,IPEG Image                                                                                                    | 8 KB            |      |
| Public.           | awiai jpg               | 1/31/2008.9:33 PM                      | .@EG Imaga                                                                                                    | 17 KB           |      |
| Instal Programs   | Money Backup mbf        | 10/28/2007 2:14 PM                     | MBF File                                                                                                    | 513 KB          |      |
| Succession States | screnmoney Beckup       | 10/28/2007 2-22 PM                     | MBF File                                                                                                    | 570 KB          |      |
|                   | Bornstad Managemen      | 8/21/2006 12:55 PM                     | Microsoft Common Concole Document                                                                                                    | 294 KB          |      |
|                   | Abb sitemup liet,als    | 1/13/2007 2:00 PM                      | Microsoft Escal Worksheet                                                                                                    | 30 KB           |      |
|                   | Control Testimuth       | 12/8/2007-9:55 AM                      | Microsoft Office Access Application                                                                                                    | 7.00 KB         |      |
|                   | Garden Database.mdb     | 5/5/2007 3:06 PM                       | Microsoft Office Access Application                                                                                                    | 376 KB          |      |
|                   | Garden Database 2007    | 5/5/2007 2/38 PM                       | Microsoft Office Access Application                                                                                                    | 790 KB          |      |
|                   | a IPT.mdb               | 12/13/2007 6:42 PM                     | A DESCRIPTION TO OPEN COLLEGE MEDICE TO DESCRIPTION OF THE OPEN COLLEGE AND ADDRESS OF THE OPEN COLLEGE AND ADDRESS OF THE OPEN | 144 KB          |      |
|                   | Technical Geekery Dat   | 1/18/2008-0-25 PM                      | Microsoft Office Access Application                                                                                                    | 3,032 KB        |      |
|                   | a Tapa.mdb              | 12/21/2007 6:45 PM                     | Microsoft Office Access Application                                                                                                    | 336 KB          |      |
|                   | amangocet.pub           | 32/15/2007 10:22                       | Microsoft Office Publisher Document                                                                                                    | 41 KB           |      |
|                   | Santa News WEgsub       | 12/10/2007 6:13 PM                     | Microsoft Office Publisher Discurrent                                                                                                    | 47 RB           |      |
|                   | Controller.ppt          | 12/8/2007 8:55 AM                      | Microsoft PowerPoint Presentation                                                                                                    | 467 KB          |      |
|                   | Controller 2.ppt        | 1/29/2008-4-46 PM                      | Microsoft PowerPoint Presentation                                                                                                    | 206 KB          |      |
|                   | HACKNET.ppt             | 1/31/2008 3:29 FM                      | Microsoft PowerPoint Presentation                                                                                                    | 70 KB           |      |
|                   | Welcome to Screet's C   | 2/20/2007 5:30 PM                      | Sticrosoft PowerPoint Presentation                                                                                                    | 23 KB           |      |
|                   | 101 Ways to Destroy #   | 12/18/2007 7:20 AM                     | Microsoft Word Document                                                                                                    | 49 KB           |      |
|                   | After finally building  | 1/28/2006 8:18 AM                      | Microsoft Ward Document                                                                                                    | 46 KB           |      |
|                   | Alien Report.doc        | 1/16/2008 8:47 PM                      | Microsoft Word Document                                                                                                    | 25 KB           |      |
|                   | Apple announces plan    |                                        | Microsoft Word Dasament                                                                                                    | 23 KB           |      |
|                   | computer time log.doc   | 2/18/2006 10:46 AM<br>2/6/2008 5:08 PM | Microsoft Word Document<br>Microsoft Word Document                                                                                                    | 52 KB<br>418 KB |      |
|                   | arverpage.tto:          |                                        | Microsoft Word Document                                                                                                    | 403 KB          |      |
|                   | Fartong Administratio   |                                        |                                                                                                    | 29 KB           |      |
|                   | Casely Penguina Claim   |                                        | Microsoft Word Document                                                                                                    |                 |      |
|                   | Hacker OS Windows H     |                                        | Microsoft Word Document                                                                                                    | 36 KB<br>42 KB  |      |
|                   | Holiday Celebration.doc |                                        | Microsoft Word Document                                                                                                    | 42 MD           |      |
|                   | Avanceign Unix SQL Ta   |                                        | Microsoft Word Document                                                                                                    | 24 KB           |      |
|                   | Most indiculous Britich |                                        | Microsoft Word Document                                                                                                    | 24 KB           |      |
|                   | MrPaycopeth.doc :       | 1/31/2008 7:00 PM                      | Microsoft Word Document                                                                                                    | 25 KB           |      |
|                   | News story modornico    | 3/3/2008 9:41 PM                       | Microsoft Word Docoment                                                                                                    | 20 KB           |      |
|                   | News stary randomics.   |                                        | Sticrosoft Word Document                                                                                                    | 37 KB           |      |
|                   | Blantsist.doc           | 2/5/2008 #40 PM                        | Microsoft Word Document                                                                                                    | 37 KB           |      |
| olden A           | R]Plans.doc             | 3/1/2008 9:63 PM                       | Microsoft Word Document                                                                                                    | 26 KB           |      |

| -      | Same .                     | Date possibled       | (Berninger                                         | <ul> <li>The</li> </ul> | The second second second second second second second second second second second second second second second se |
|--------|----------------------------|----------------------|----------------------------------------------------|-------------------------|----------------------------------------------------------------------------------------------------|
|        | R at Linear Million        | \$13572000 Biol? AM  | Manuface BLAT Flow                                 | 1. 1.                   | 2 line                                                                                                    |
|        | State der unter and        | BOD OWNER AN         | The lines in At Line .                             |                         |                                                                                                    |
|        | Articula (1)P              | ACCOUNTS A LAT A M.  | manifest 217 Pm                                    |                         | 3 Approxics                                                                                                    |
|        | a period and               | UTUDERAD FOR         | #033/maai                                          |                         | EVMOTON.                                                                                                    |
| and it | a panentiti ap             | 1/11/2008 Not Peri   | #95 imma                                           |                         | J Dani Lost 124                                                                                                 |
|        | Conduction and             | LOCUMENTS PR         | Pickey                                             | 25                      | Compression Colored Forest                                                                                      |
|        | a mentality                | LOLUMETON!           | #03brwge                                           | 00                      | V Amilia                                                                                                    |
|        | Phone, Weslag, 1987        | Exclaration? Las Ped | HEIT THE                                           | 10                      | 1 lie                                                                                                    |
| -      | internet States            | EX REVERT 200 PM     | WITE                                               |                         | J Distance                                                                                                    |
|        | Contast Manageran.         | 417110801299844      | Michaelt Conversi Cotatile Emission                |                         | S Multim Shitt ( in .                                                                                           |
|        | Reporchasing belief        | 1000000200944        | Manual Los doublest                                |                         | 1 Inexes Office                                                                                                 |
|        | Control Marchille          | DOM: NOT THE AM      | Manual Plan Lines Industry                         |                         |                                                                                                    |
|        | Carbon Datastante anim     | 10.00071048494       | Minimall Office Access Application                 |                         | 2 Hillings                                                                                                    |
|        | Printer Settlers 2011      |                      | Minimal Office Areast Application                  |                         | T MARTIN                                                                                                    |
|        | Sert                       | Long other even were | Maxwell Dive forms Systematics                     | 25                      | 3 Material Carrier Canada Con.                                                                                  |
|        | Witeren an Chaster Con.    | DOCTOREN/SWA         | Microsoft Office Access Applications               | 0                       | Advantant Local Municipal                                                                                       |
|        | Test rum.                  | Store unit and the   | Manual Owner Arrist Maintener                      | 10                      | I DRAMOTORINE BALAN REPORT                                                                                      |
|        | (Compared auto             | 12101200720-0        | Monage Life Painte Dearrant                        |                         | I Present Dive Falsef at Deck.                                                                                  |
|        | Charma biases Wit study    | CONTRACTOR           | Manual Dian Subject Transat                        |                         | The second descent on the second in                                                                             |
|        | Witcomptor ant             | 1206-0007 8557 244   | Microsoft Prover Provid Presentations              |                         |                                                                                                    |
|        | Correly 1 and              | 1.28 (200) 2.49 (44) | Musical Pace Point Presentation                    |                         | 3 thready management                                                                                            |
|        | WHAT AND AND               | Littlen School       | Minimal Price Part President                       |                         | 1 best far                                                                                                    |
|        | Without the lower of the   | ACRUIDED SOLUTION    | Monal Property Face address                        |                         | S SHELTON                                                                                                    |
|        | ELE Neys to Chemistry      | LOTES CORPT NUMBER   | Monorali Front For of Foreignated                  | 25                      | Biofford 1                                                                                                    |
|        | Cabu Staly Subling         | LOCODE DE LAS        | Microsoft Wood Document                            | 10                      | 1 Sat Onners                                                                                                    |
|        | an water they bear as      | Allo (Discus) Pag    | Murault Abs Occurrent                              | 10                      | T want the                                                                                                    |
|        | Chapter wagen and          |                      | Manual Port Geograph                               | 100                     | 1 -(1) in                                                                                                    |
|        |                            |                      |                                                    |                         | T Wagned There Lie                                                                                              |
|        | Demois (being der          |                      | Microsoft West Occusion<br>Microsoft Next Occusion |                         | A DIA Charles                                                                                                   |
|        | Coursestelle               | 26.0001.00.004       |                                                    |                         | a weather the second                                                                                            |
|        | Parang Liminatur.          |                      | Unionali New Datament                              | 0                       | Name in Taxa                                                                                                    |
|        | Casty Perjami Clem.        |                      | Wattack Word Dysamark                              | 1.0011                  | 8.00                                                                                                    |
|        | Certy Inspect Butt.        |                      | Himself Pool Resident                              |                         |                                                                                                    |
|        | Crister 22 Status H.       |                      | Monard Prod December                               |                         | 12.42                                                                                                    |
|        | Phillip Calabration due    |                      | Microsoft Aced Desumant                            |                         | -34.68                                                                                                    |
|        | Manuscript Univ SQL Ta.    |                      | Michaelt How Debakara                              |                         | 19.48                                                                                                    |
|        | White deleters interaction |                      | Moundl Privi Datament                              |                         | 10.60                                                                                                    |
|        | Staf propati-day           | EXECUTE PAR PAR      | Minister 2008 Decempent                            |                         | 32.49                                                                                                    |
|        | Them this and store.       | 2/2/2008/bite Pod    | Microsoft Prior Decision(e)                        |                         | 34 <b>4</b>                                                                                                    |
|        | Non teristelarmai          | 138,788,1-0.94       | Maximuth Direct Direct arrest                      |                         | 37.68                                                                                                    |
| 1.4    | avole at                   | 25/200 Barried       | Microsoft (Acted Oversener)                        |                         | 34.08                                                                                                    |
| _      | ERAM                       | 2-D-DOME KAR PM      | Wowell Post (Woweld                                |                         | 100.48 ·                                                                                                    |

| 1000       | Name                     | Data modified      | Type                     | - 1 | See         | Tage  |
|------------|--------------------------|--------------------|--------------------------|-----|-------------|-------|
|            | 101 Ways to Destroy a    | 12/18/20077-20 AM  | Microsoft Word Document  |     | 40 KB       | - 54  |
| the fifth  | After finally building   | 1/28/2006 8 35 AM  | Microsoft Word Document  |     | 45 KB       |       |
|            | Alien Report.doc         | 1/16/2008 8-47 PM  | Microsoft Word Document  |     | 25 KB       |       |
|            | Apple announces plan     |                    | Microsoft Word Document  |     | 23 KB       |       |
| Changent   | tomputer time log.doc    | 2/18/2008 10:46 AM | Micropolit Word Document |     | 52 KB       |       |
| COLORADO - | Coverpage.doc            | 2/6/2006 5 08 PM   | Microsoft Word Decoment  |     | <b>ESKB</b> |       |
|            | Fatong Administration    | 1/3/2008 5:42 PM   | Microsoft Word Document  |     | 26 KB       |       |
|            | Geeky Penguins Claim     | 12/14/2007 8/47 PM | Microsoft Word Document  |     | 26 KB       |       |
| undanus    | B Gasky Panguins Rulas   |                    | Microsoft Word Document  |     | 36 KB       |       |
|            | Hacker OS Windows H      |                    | Microsoft Word Document  |     | 42.8B       |       |
|            | Huliday Calabration.doc  | 12/25/2007 11:00   | Microsoft Word Document  |     | 24 KB       |       |
|            | Awas cript Unix SQL Te   | 8/27/2007 8-27 PM  | Microsoft Word Document  |     | 24 KB       |       |
|            | Must relicularia British | 11/8/2007 7528 AM  | Microsoft Ward Decument  |     | 23 KB       |       |
|            | M/Psycopath.doc          | 1/31/2006 7:00 PM  | Microsoft Word Document  |     | 25 KB       |       |
|            | News story rendeman      | 3/3/2008 9-41 PM   | Microsoft Word Document  |     | <b>TRKR</b> |       |
|            | News story randomico     | 1/28/2006 8.33 PM  | Microsoft Word Document  |     | .17 KB      |       |
|            | B partifict.doc          | 2/5/2008 8:40 PM   | Microsoft Word Document  |     | 34 KB       |       |
|            | E Plans dec              | 3/1/2008 9:03 PM   | Microsoft Word Document  |     | 20 KB       |       |
|            | aign.det                 | 12/14/2007 5-01 PM | Microsoft Ward Dasament  |     | 24 RB       |       |
|            | El signtsee doc          | 12/15/2007 9:4E AM | Microsoft Word Document  |     | 24 KB       |       |
|            | 🛃 stuff.dae              | 1/1/2006 9-23 AM   | Microsoft Word Document  |     | 28 KB       |       |
|            | Sugrense story doc       | 2/28/2008 10:17 PM | Microsoft Word Docoment  |     | 31 KB       | Story |
|            | The Evê Apple Guy Liki   | 1/7/2008 6:58 PM   | Microsoft Word Document  |     | 27 KB       |       |
|            | Thomas Alva Edison w     | 2/19/2007 533 PM   | Microsoft Word Document  |     | 24 KB       |       |
|            | E Terre is Destroyed doc | 3-9/2006 3:15 PM   | Microsoft Wand Document  |     | 23 KB       |       |
|            | too kay to file doc      | 1/9/2007 0:50 PM   | Microsoft Word Document  |     | 24 KB       |       |
|            | War WE Feb 2008.doc      | .2/5/2008 8:37 PM  | Microsoft Word Document  |     | 195 KB      |       |
|            | Wenews story day         | 12/10/2007 0.06 PM | Microsoft Word Document  |     | 77 KB       |       |
|            | Noustep Test.doc         | 12/18/2007 6-29 PM | Microsoft Ward Decument  |     | 53 KB       |       |

| 💊 signes – dl. vi | we 🕶 🙋 Lam                                       |                    |                                     |          |
|-------------------|--------------------------------------------------|--------------------|-------------------------------------|----------|
| Finalth Dole      | Name<br>Variantary (2)                           | Date modified      | Туре                                | Ser      |
| D Marr            | Time is Destroyed.doc<br>Last weak (5)           | 3/9/2008 3:15 PM   | Microsoft Word Document             | 20 KB    |
| Tacartin Changed  | News story randomco                              | 3/3/2008 3:41 PM   | Microsoft Wood Document             | 33 KB    |
|                   | m Mede                                           | 3/8/2008 3/37 PM   | File Folder                         |          |
| E Seathan         | SimCity-4                                        | 3/7/2008 93/5 PM   | File Folder                         |          |
| la Public         | Science Olympiad                                 | 3/7/2008 9:05 PM   | File Folder                         |          |
| intal Programs    | Visual Studio 2005                               | 3/4/2008 4:51 PM   | File Folder                         |          |
|                   | Earlier this month (1)<br>Earlier this year (36) |                    |                                     |          |
|                   | A long time ago (0)                              |                    |                                     |          |
|                   | B)Geetly Fenguers Rules                          | 1203000011108      | Microsoft Word Document             | 36 KB    |
|                   | Holiday Celebration.doc                          |                    | Microsoft Word Document             | 24.65    |
|                   | Ten.mdb                                          | 12/21/2007 0.45 PM | Microsoft Office Access Application | 330 KE   |
|                   | Vooster Test doc                                 | 12/18/2007 6/29 PM | Microsoft Word Document             | 50 KE    |
|                   | 101 Ways to Destroy #                            | 12/18/2007 7:20 AM | Microsoft Word Document             | 10 KB    |
|                   | mangocet.pub                                     | 12/15/2007 10:22   | Microsoft Office Publisher Document | 49 KE    |
|                   | Significe doc                                    | 12/15/2007 9:48 AM | Microsoft Word Docoment             | 34 KB    |
|                   | I I I I I I I I I I I I I I I I I I I            | 12/14/2007 0 47 PM | Microsoft Word Document             | 20 KB    |
|                   | Elsign.dec                                       | 12/14/2007 3:01 PM | Microsoft Word Document             | 24 KB    |
|                   | 司IPT.mdb                                         | 12/13/2007 6:42 PM | Microsoft Office Access Application | 144 88   |
|                   | Santa News WE pub                                | 12/10/2007 6:13 PM | Microsoft Office Publisher Document | 47 KB    |
|                   | We news story iloc                               | 12/10/2007 6:06 PM | Microsoft Word Document             | 77 KB    |
|                   | Control Testandli                                | 12/8/2007 9:05 AM  | Microsoft Office Access Application | 735 KB   |
|                   | Controler.ppt                                    | 12/8/2007 ROS AM   | Microsoft PowerPoint Presentation   | 407 KB   |
|                   | BeforeLostTypedUterN-                            |                    | File                                | 24 88    |
|                   | Moet ridiculous British                          |                    | Microsoft Word Document             | ZİKB     |
|                   | event randomcode 679                             |                    | Classe; Event Log                   | 512 KB   |
|                   | event randomcode 179.                            |                    | Classic Event Log                   | 51.2 KB  |
|                   | Disrenmoney.mny                                  | 10/28/2007 2:22 PM | MNY File                            | 3.200 KB |
|                   | iprenmoney Backup                                | 10/28/2007 2:22 PM | MEF File                            | 570 KB   |
|                   | My Money miny                                    | 10/28/2007 2:14 PM | MNV File                            | 3.328 KB |
|                   | Money Backup mbf                                 | 10/28/2007 2:04 PM | RADE File                           | 51.5 KB  |

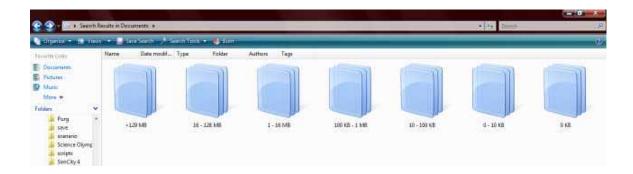